## **NAME**

faxstat − display *HylaFAX* status

## **SYNOPSIS**

**faxstat** [ *options* ]

## **DESCRIPTION**

*faxstat* reports the status of *HylaFAX* servers, including (potentially) the status of the send, receive, done, document, and archive directories. When invoked without options *faxstat* reports only the status of the server; the options described below can be used to override this behaviour.

Server status information indicates the state of the server (idle, sending, receiving, etc.) and the phone number that is associated with the fax modem.

The job queue report give the status of facsimile jobs queued for transmission; by default:

- the job identifier,
- the job state (see below for the description of the **a** format in the **JobFmt** string),
- the modem or modem class the job is bound to ("any" if the job can be sent though any modem),
- the destination (phone number) of the job,
- the time to send the job, or a blank field if the job is being processed or is to be sent immediately,
- the job's owner,
- and status information about the job (typically the reason why a previous attempt failed).

The receive queue report lists the facsimile documents that have been received and are awaiting delivery; by default it includes:

- the document protection mode,
- the number of pages,
- the document's owner,
- the phone number of the sender (if supplied),
- the date and time at which the job was received, and
- the filename of the document in the **recvq** directory on the server machine.

# **OPTIONS**

- **−a** Display the contents of the **archive** directory on the server machine
- **−d** Display the status of all jobs that have completed; i.e. those jobs located in the **doneq** directory on the server machine. The **JobFmt** string defines the content and format of information reported with this option.
- **−f** Display the status of document files located in the **docq** directory on the server machine. The **FileFmt** string defines the content and format of information reported with this option (see below).
- **−g** Display times and dates in Greenwich Mean Time (GMT). NB: *this is the default*.
- **−h** *host* Report the status of the server on a specific *host*. The *host* may be either a symbolic name or a network address. If no **−h** option is supplied, *faxstat* uses the FAXSERVER environment variable to identify the *HylaFAX* server to contact. If this variable is not set, then *faxstat* checks for a setting in the configuration files (first in the per-user file and then in the system-wide file). If all of the above fails, then *faxstat* attempts to contact a server on the machine where it is run.
- **−i** Display additional status information for the server as given by **/var/spool/hylafax/status/any.info.** This status typically has information such as the *HylaFAX* version, the physical location of the server machine, and an administrative contact for the server. See *status*(5F).
- **−l** Display times and dates in the local timezone of the server.
- **−r** Display the receive queue status for each server. The **RcvFmt** string defines the content and format of information reported with this option (see below).
- **−s** Display the status of jobs in the send queue on the server machine. The **JobFmt** string defines the content and format of information reported with this option (see below).
- **−v** Trace the protocol exchanges between *faxstat* and the *hfaxd* processes on the standard output.

## **CONFIGURATION PARAMETERS**

*faxstat* reads configuration information from the file **/usr/local/lib/fax/hyla.conf** and then from the file **˜/.hylarc**. Configuration files follow the conventions described in *hylafax-client*(1). The following configuration parameters are recognized:

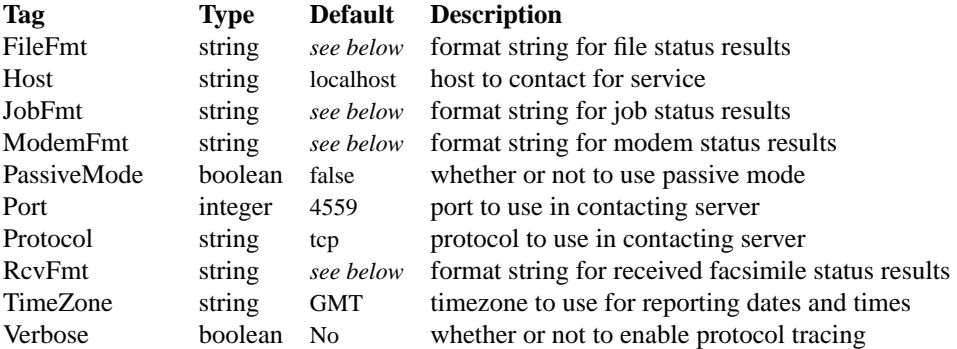

The configuration parameters are explained below:

## **FileFmt** The format string to use when returning file status information with the **−f** option. Formats are specified using *printf* (3S)-style conventions but using the field identifiers listed below. Each item can include field width, precision, left-justification, 0-filling, etc. just as for *printf*; e.g. %-8p for an 8-character wide, left-justified, blank-padded field containing the file protection flags.

### **Format Description**

- a Last access time
- c Creation time
- d Device number (octal)
- f Filename
- g Group identifier (decimal)
- i Inode number (decimal)
- l Link count (decimal)
- m Last modification time
- o Owner (based on file GID)
- p Fax-style protection flags (no group bits)
- q UNIX-style protection flags
- r Root device number (octal)
- s File size in bytes (decimal)
- u User identifier (decimal)

**Host** The host to contact for service. (Equivalent to the **−h** option.)

**JobFmt** The format string to use when returning job status information for the **−s** and **−d** options. Formats are specified using *printf* (3S)-style conventions but using the field identifiers listed below. Each item can include field width, precision, left-justification, 0-filling, etc. just as for *printf*; e.g. %-3j for a 3-character wide, left-justified, blank-padded field containing the job state.

#### **Format Description**

A Destination SubAddress

- B Destination Password
- C Destination company name
- D Total # dials/maximum # dials
- E Desired signalling rate
- F Client-specific tagline format string
- G Desired min-scanline time
- H Desired data format
- I Client-specified scheduling priority
- J Client-specified job tag string
- K Desired use of ECM (one-character symbol)
- L Destination geographic location
- M Notification e-mail address
- N Desired use of private tagline (one-character symbol)
- O Whether to use continuation cover page (one-character symbol)
- P # pages transmitted/total # pages to transmit
- Q Client-specified minimum acceptable signalling rate
- R Destination person (receiver)
- S Sender's identity
- T Total # tries/maximum # tries
- U Page chopping threshold (inches)
- V Job done operation
- W Communication identifier
- X Job type (one-character symbol)
- Y Scheduled date and time
- Z Scheduled time in seconds since the UNIX epoch
- a Job state (one-character symbol)
- b # consecutive failed tries
- c Client machine name
- d Total # dials
- e Public (external) format of dialstring
- f # consecutive failed dials
- g Group identifier
- h Page chop handling (one-character symbol)
- i Current scheduling priority
- j Job identifier
- k Job kill time
- l Page length in mm
- m Assigned modem
- n E-mail notification handling (one-character symbol)
- o Job owner
- p # pages transmitted
- q Job retry time (MM::SS)
- r Document resolution in lines/inch
- s Job status information from last failure
- t Total # tries attempted
- u Maximum # tries
- v Client-specified dialstring
- w Page width in mm
- x Maximum # dials
- y Total # pages to transmit
- z Time to send job

The **K** format produces: "D" if ECM is to be disabled, "" (space) if ECM use is enabled, "H" if T.30 Annex C half duplex is enabled, or "F" if T.30 Annex C full duplex is enabled.

The N format produces: "" (space) if the system-wide tagline format is to be used or "P" if a private tagline format is to be used.

The **O** format produces: "N" if no continuation cover page is to be used or "" (space) if the system default handling for continuation cover pages is to be used.

The **X** format produces: "F" for a facsimile job or "P" for a pager job.

The **a** format produces: "?" for a job in an undefined state, "T" for a suspended job (not being scheduled), "P" for a pending job (waiting for its time to send to arrive), "S" for a sleeping job (waiting for a scheduled timeout such as a delay between attempts to send), ''B'' for a job blocked by concurrent activity to the same destination, ''W'' for a job waiting for resources such as a free modem, "R" for a job that is actively running, and "D" for a job that is done and was a success. ''F'' for a job that failed to complete.

The **h** format produces: "D" if page chopping is disabled, "" (space) for the system default page chop handling, ''A'' when all pages are to be chopped, or ''L'' if only the last page is to be chopped.

The **n** format produces: "" (space) when no notification messages are to be delivered, ''D'' when notification is to be sent when the job is done, ''Q'' when notification is to be sent each time the job is requeued, or ''A'' when notification is to be sent for either the job completing or being requeued.

It is recommended that all items include a field width so that the width of column title strings can be constrained when constructing headers from the format string.

**ModemFmt** The format string to use when returning modem status information. Formats are specified using *printf* (3S)-style conventions but using the field identifiers listed below. Each item can include field width, precision, left-justification, 0-filling, etc. just as for *printf*; e.g. %-8h for an 8-character wide, left-justified, blank-padded field containing the name of the host the server is running on.

## **Format Description**

- h Server hostname
- l Local identifier string
- m Canonical modem name
- n FAX phone number
- r Maximum pages that can be received in a single call
- s Status information string
- t Server and session tracing levels (xxxxx:yyyyy)
- v Modem speaker volume as one-character symbol
- z A "\*" if a *faxgetty* (8C) process is running; otherwise " " (space)

## **PassiveMode**

Whether or not to use passive mode in communication with the server.

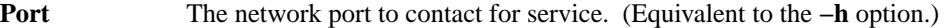

- **Protocol** The name of the communication protocol to use when contacting a server. (Equivalent to the **FAXSERVICE** environment variable.)
- **RcvFmt** The format string to use when returning status information for the **−r** option. Formats are specified using *printf* (3S)-style conventions but using the field identifiers listed below. Each item can include field width, precision, left-justification, 0-filling, etc. just as for *printf*; e.g. %-3b for a 3-character wide, left-justified, blank-padded field containing the signalling rate.

## **Format Description**

- Y Extended representation of the time when the receive happened
- a SubAddress received from sender (if any)
- b Signalling rate used during receive

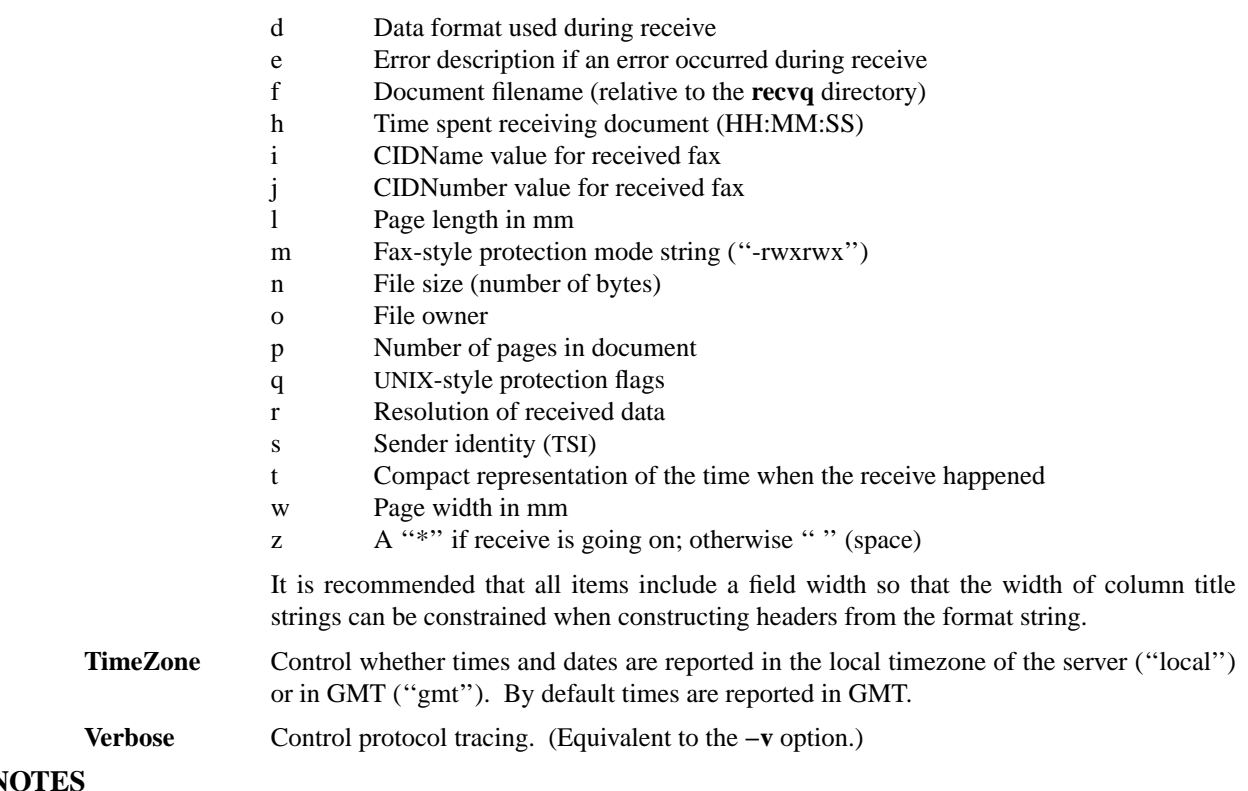

# **NOTE**

The server login user name may be specified by the **FAXUSER** environment variable.

# **BUGS**

There is no way to suppress the server status report. There is no way to control the printing of headers.

## **FILES**

/usr/local/lib/fax/hyla.conf system-wide configuration file per-user configuration file

# **SEE ALSO**

*hylafax-client*(1), *sendfax*(1), *faxalter*(1), *faxrm*(1), *hfaxd*(8C)